**INSTRUCTIONS:** This document serves as a guide to assist you with completing your onboarding paperwork, enrollment, and system access.

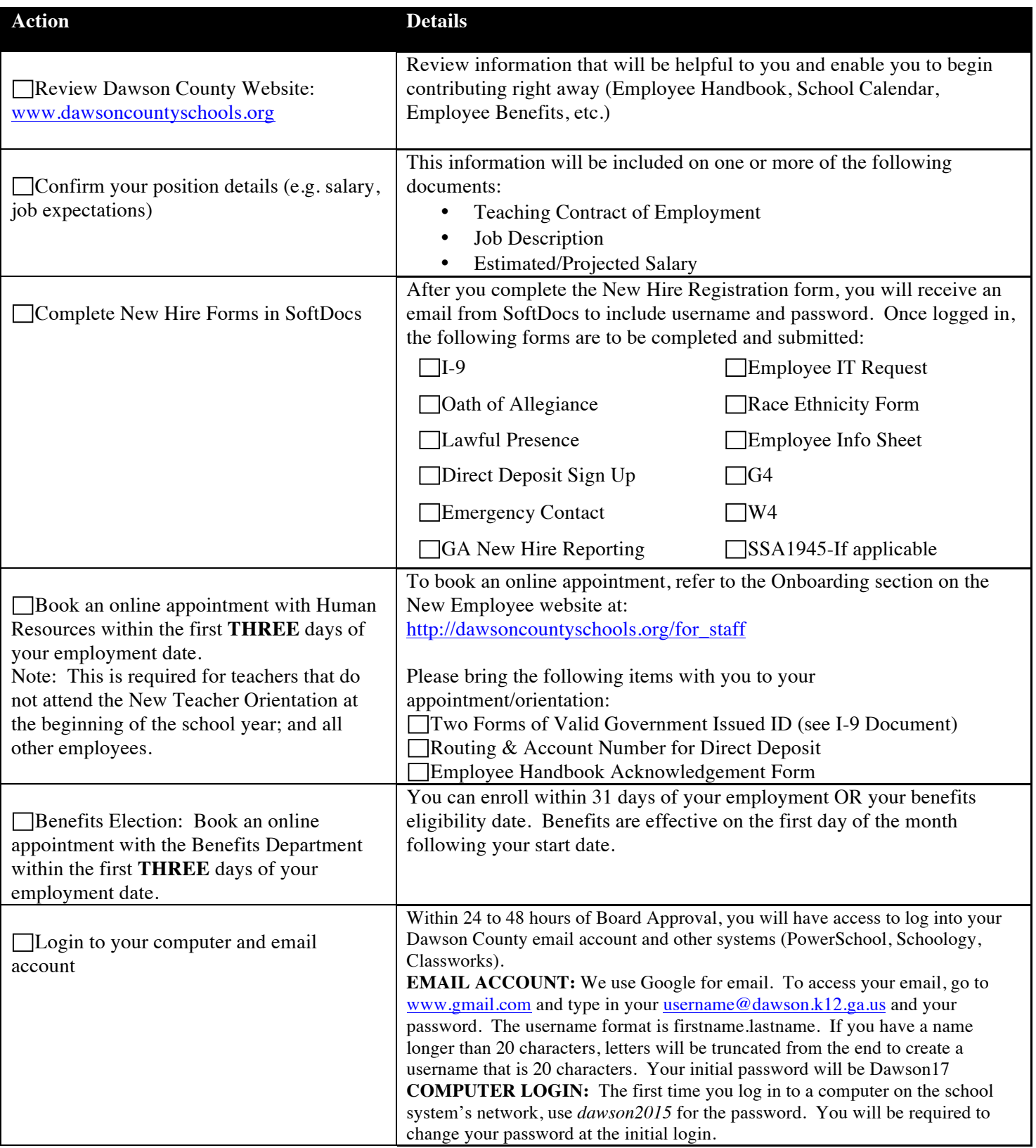

If you have any questions regarding your new hire paperwork, please contact the Human Resources or Payroll Department at 706-265-3246